## **CorelDRAW Graphics Suite 2020 Crack Licence Key**

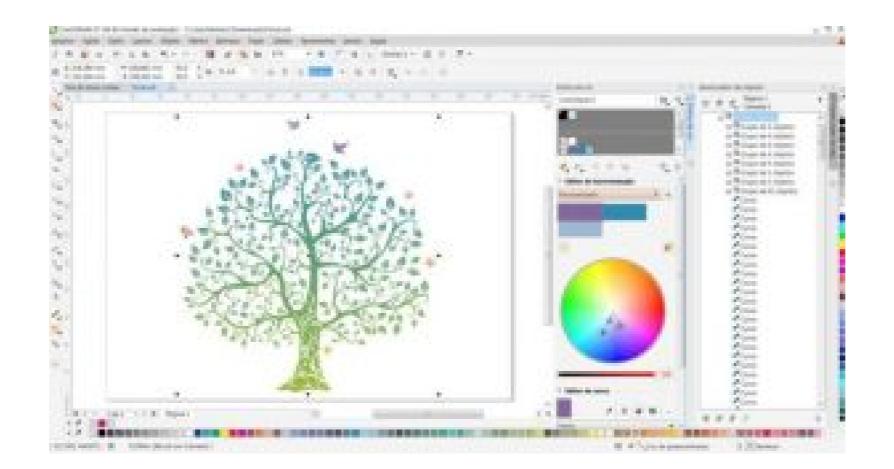

DOWNLOAD: https://byltly.com/2ikqf0

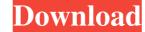

COREIDRAW Graphics Suite Crack Patch/Keygen has been signed by Corel. It is not a freeware and there is no trial version available. Compatibility: CoreIDRAW Graphics Suite 12.5 Crack Patch/Keygen is available for windows xp, windows 7, windows 8, windows 8.1 and Windows 10. It can be run on 32-bit and 64-bit systems. General: You can get all the major and minor versions of this software. What's New? This version includes: Enhanced 3D text objects. Changes in 3D text layers. Other enhancements and changes. Bug fixes. Compatibility: CoreIDRAW Graphics Suite 12.5 Patch/Keygen is available for windows xp, windows 7, windows 8, windows 8.1 and Windows 10. It can be run on 32-bit and 64-bit systems. We may collect your personal data as part of our Terms and Conditions. You may cancel at any time. For more information, please read our Privacy Policy. About IObit Uninstaller Pro IoT Uninstaller Pro IoT Uninstaller Pro is an amazing software tool designed to uninstall all kinds of malware (including malware from programs, rogue antimalware software, adware, browser hijacker and toolbars). It will safely and completely remove all traces of unwanted applications from your computer, so that you can enjoy a safe, malware-free computing experience. With this powerful utility at your disposal, you can quickly and easily delete all the following unwanted applications: – Windows 8, Windows 8, Windows 8, Windows 8, Windows 8, Windows 8, Windows 8, Windows 9, Mac OS X, Android, iOS, etc. Why should you install IoT Uninstaller Pro? Because it is one of the only applications. No other tool available has the power to remove malware, browser hijackers, malware from programs, rogue antimalware software and the like! What does it do exactly? First, it scans the target PC for all traces of these programs. Then it effectively removes them from your PC and leaves your computer as clean as before. When you are done using your PC, you just need to run IoT f3e1b3768c

Related links:

Call Of Duty United Offensive Torrent Iso Banished - v1.0.5 Beta without human verification Microsoft Office 2010 Zwt Kms Keygen